## Apache Commons Math A Java library of mathematical tools

Thomas Neidhart

<tn@apache.org>

Gilles Sadowski <erans@apache.org>

<span id="page-0-0"></span>

FOSDEM 2013

February 02, 2013

#### Overview of the talk

- What is it?
- What does it provide?
- Some simple examples
- Who is using it?
- What to do after the presentation?

# What is it?

- 100% pure, self-contained Java library
- **•** mathematical methods & algorithms
- covers a wide range of topics
- aims for clean, documented and object-oriented code
- o well tested and maintained
- following the Apache way
- Apache 2.0 license

# Commons Math in Numbers

As of January 1, 2013

- 57 packages 829 classes 77,761 lines of code
- 50,512 lines of comments 99.4% documented API
- 4,537 unit tests 87.6% of code covered
- 98 open issues 831 resolved issues
- $\bullet$  0 dependencies

# What topics does it cover?

- **Automatic Differentiation**
- **•** Numerical Integration
- **o** Interpolation
- **A** Root finders
- Arbitrary precision arithmetic
- **•** Probability distributions
- **•** Linear Algebra
- **•** Fitting (non-linear least-squares, curve fitting)
- Ordinary differential equations (ODE)
- **•** Linear/Non-linear optimization
- Random number generators
- **Computational Geometry**
- **•** Special functions (Beta, Gamma)
- **A** Kalman filter
- **Fast Fourier transform**
- **o** Genetic algorithms
- **•** Statistics (correlation, regression, descriptive, inference)

## FastMath

- pure Java replacement for java.lang.Math
- **•** better performance for most of the functions
- better accuracy than Math and StrictMath
- currently not always faster :-(

# FastMath benchmark I

Number of calls: 10<sup>9</sup>

Java 1.7.0\_03 (1.7.0\_03-b21) OpenJDK 64-Bit Server VM (22.0-b10)

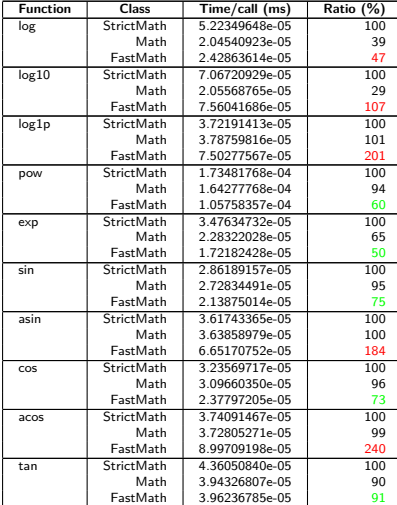

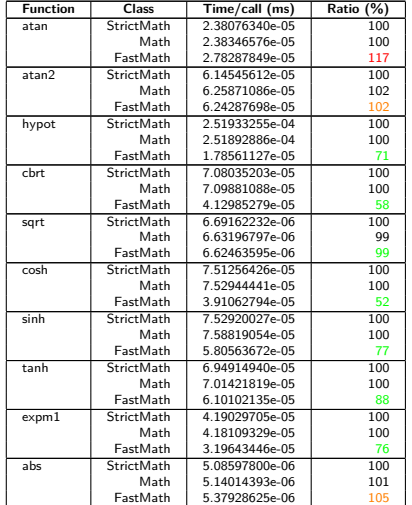

# Example - Gauss Integration

```
1 import o.a.c.m.analysis.UnivariateFunction;
2 import o.a.c.m.analysis.function.Cos;
3 import o.a.c.m.analysis.integration.gauss.GaussIntegratorFactory;
4 import o.a.c.m.analysis.integration.gauss.GaussIntegrator;
5
6 // ...
7
8 GaussIntegratorFactory factory = new GaussIntegratorFactory();
9 UnivariateFunction cos = new Cos();
10 // create an Gauss integrator for the interval [0, PI/2]
11 GaussIntegrator integrator = factory. legendre(7, 0, 0.5 * Math.PI);
12 double s = integrator.integrate(cos);
```
#### Example - Root finder

```
1 import o.a.c.m.analysis.UnivariateFunction;
2 import o.a.c.m.analysis.solvers.BrentSolver;
3 import o.a.c.m.analysis.solvers.UnivariateSolver;
4
5 // ...
6
7 UnivariateFunction f = new UnivariateFunction() {
8 public double value(double x) {
9 return FastMath.sin(x);
10 }
11 }
12 UnivariateSolver solver = new BrentSolver();
13 // we know that the root is somewhere between 3 and \lambda;-)
14 double result = solver. solve(100, f, 3, 4);
```
# Example - Eigenvalue Decomposition

```
1 import o.a.c.m.linear.RealMatrix;
2 import o.a.c.m.linear.MatrixUtils;
3 import o.a.c.m.linear.EigenDecomposition;
4
5 // ...
6
7 RealMatrix matrix =
8 MatrixUtils.createRealMatrix(new double[][] {
9 { 5, 10, 15 },
10 { 10, 20, 30 },
11 { 15, 30, 45 }
12 \quad \}:
13
14 EigenDecomposition ed = new EigenDecomposition(matrix);
15 double[] eigValues = ed.getRealEigenvalues();
```
#### Example - Linear optimization: Simplex method

```
with constraints
      x_2 + 2x_1 + x_0 \leq 2-x_2 + x_1 + x_0 \leq -12x_2 - 3x_1 + x_2 \leq -11 import o.a.c.m.optim.linear.LinearObjectiveFunction;
 2 import o.a.c.m.optim.linear.LinearConstraint;
       3 import o.a.c.m.optim.linear.SimplexSolver;
 \frac{4}{5}5 /// ...
\frac{6}{7}7 LinearObjectiveFunction f = new LinearObjectiveFunction(new double[] { 2, 6, 7 }, 0);
\frac{8}{9}9 ArrayList<LinearConstraint> constraints = new ArrayList<LinearConstraint>();<br>10 constraints.add(new LinearConstraint(new double<sup>[]</sup> { 1, 2, 1 }, Relationship.]
10 constraints.add(new LinearConstraint(new double[] { 1, 2, 1 }, Relationship.LEQ, 2));
11 constraints.add(new LinearConstraint(new double[] { -1, 1, 1 }, Relationship.LEQ, -1));
       12 constraints.add(new LinearConstraint(new double[] { 2, -3, 1 }, Relationship.LEQ, -1));
13
14 SimplexSolver solver = new SimplexSolver();
15 PointValuePair solution = solver.optimize(new MaxIter(100), f, new LinearConstraintSet(constraints),
16 GoalType.MAXIMIZE, new NonNegativeConstraint(false));
```
 $M$ aximize  $2x_2 + 6x_1 + 7x_0$ 

# Who is using Commons Math?

Responses from our community:

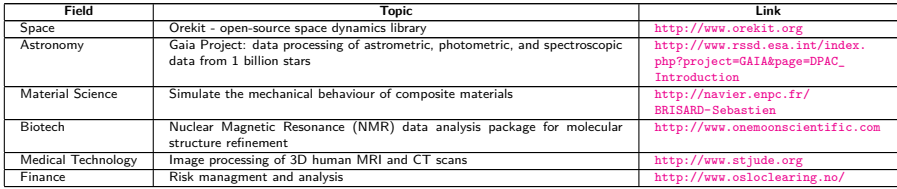

A maven dependency search:

- Apache Hama parallel computing framework
- Myrrix A real-time recommender system
- **Apache Mahout scalable machine learning**
- Redberry Symbolic Tensor Algebra System
- Facebook jcommon-stats well you know it

 $\bullet$  . . .

## How to use it yourself?

Maven:

```
<dependency>
<groupId>org.apache.commons</groupId>
<artifactId>commons-math3</artifactId>
<version>3.1.1</version>
</dependency>
```
Download:

[http://commons.apache.org/math/download\\_math.cgi](http://commons.apache.org/math/download_math.cgi)

- Project homepage: <http://commons.apache.org/math/>
- o Issue tracker: <https://issues.apache.org/jira/browse/MATH>
- Mailinglists: dev@commons.apache.org & user@commons.apache.org e-mail subject: [math]
- Wiki: <http://wiki.apache.org/commons/MathWishList>

# How to contribute?

- Check out the user guide <http://commons.apache.org/math/userguide/index.html>
- Ask questions on the user mailinglist
- Participate in discussions on the dev mailinglist
- Create bug reports / feature requests / improvements in JIRA
- Send patches (code, documentation, examples)
- Provide feedback most welcome!

# Hot Topics

- **•** refactoring Linear Algebra package
- **•** refactoring Optimization package
- Exception handling checked vs. unchecked
- Add more computational geometry algorithms
- Upgrade to more recent Java versions (fork/join framework)
- (real) FastMath vs. AccurateMath (integration of jodk)
- $\bullet$  improve user guide / examples
- lots of new feature requests ...

# The End!

<span id="page-16-0"></span>• Questions?